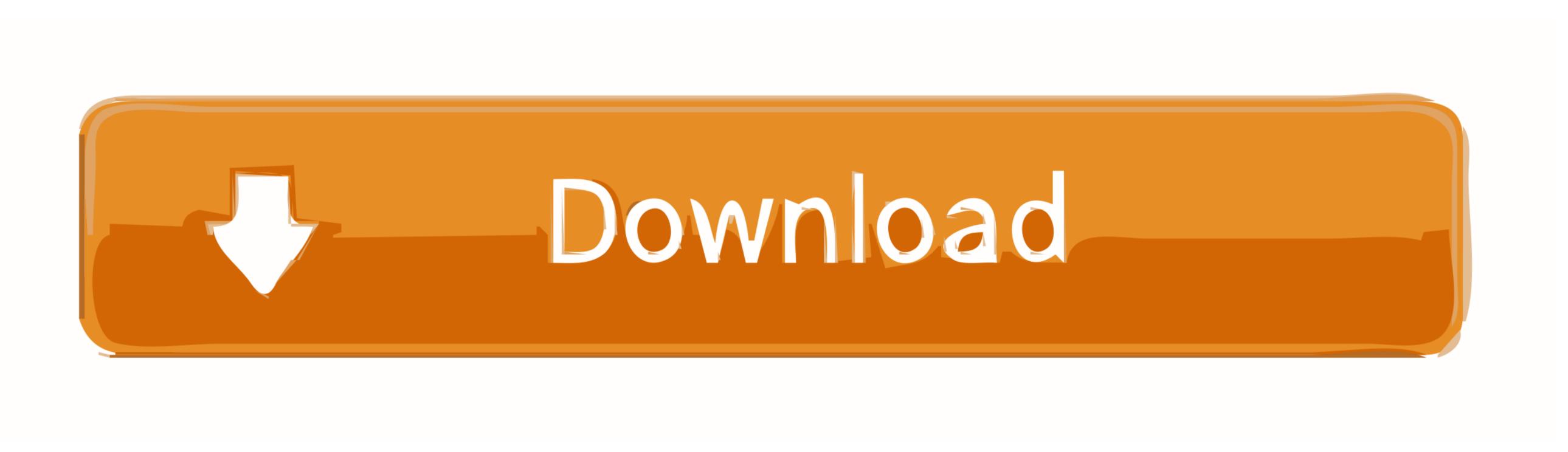

#### I 039;m Using Old Version Qb(quickbook 5.0 For Mac

| Transaction Center       |                 | Q Filter Transactions |        |                                   |          |                             |              |
|--------------------------|-----------------|-----------------------|--------|-----------------------------------|----------|-----------------------------|--------------|
| CUSTOMERS                | UNBILLED UNPAID |                       |        | PAID                              |          |                             |              |
| Income Tracker<br>Checks | PURCHASE ORDERS | CREDIT CARD CHARGES   |        | OPEN BILLS OVERDUE \$ 26,637 \$ 0 |          | PAID LAST 30 DAYS \$ 81,732 |              |
| Credit Memos             | \$ 19,729       |                       |        |                                   |          |                             |              |
| Estimates                | φ 10,1 20       | <b>\$ 001</b>         |        | φ 20,007                          |          | φ σ ι,                      | 102          |
| Invoices                 |                 |                       |        |                                   |          |                             |              |
| Received Payments        | Туре            | Name                  | Number | Date                              | Due Date | Amount                      | Open Balance |
| Sales Receipts           | Bill            | Cal Gas & Electric    | 12/03  | 12/15/18                          | 12/30/19 | 122.68                      | 122.6        |
| Statement Charges        | Bill            | Timberloft Lumber     | 12849  | 11/20/18                          | 12/20/19 | 1,960.00                    | 19.6         |
| -                        | Bill            | Perry Windows &       |        | 12/2/18                           | 1/1/20   | 50.00                       | 50.00        |
| VENDORS                  | Bill            | Cal Telephone         |        | 11/25/18                          | 12/25/19 | 91.94                       | 91.94        |
| Expense Tracker          | Bill            | Sloan Roofing         |        | 12/12/18                          | 1/11/20  | 1,047.00                    | 1,047.00     |
| Bill Credits             | Bill            | Wheeler's Tile Etc.   | 7893   | 11/29/18                          | 12/29/19 | 1,250.00                    | 1,250.00     |
| Bill Payments            | Bill            | Patton Hardware S     |        | 12/12/18                          | 1/11/20  | 810.00                      | 810.00       |
| Bills                    | Bill            | Perry Windows &       |        | 12/11/18                          | 1/10/20  | 130.00                      | 130.0        |
| Checks                   | Bill            | Washuta & Son Pai     |        | 12/12/18                          | 1/11/20  | 600.00                      | 600.0        |
| Credit Card Charges      | Bill            | Timberloft Lumber     |        | 12/1/18                           | 12/31/19 | 80.50                       | 80.5         |
| Credit Card Credits      | Bill            | Patton Hardware S     |        | 12/1/18                           | 12/31/19 | 210.00                      | 210.0        |
| Items Receipts           | Bill            | Hopkins Construct     |        | 12/5/18                           | 12/20/19 | 550.00                      | 550.0        |
| Purchase Orders          | Bill            | Thomas Kitchen &      | 8059   | 12/15/18                          | 1/14/20  | 585.00                      | 585.00       |
| Sales Tax Payments       | Bill            | Hopkins Construct     |        | 12/8/18                           | 12/23/19 | 150.00                      | 150.0        |
| -                        | Bill            | Perry Windows &       |        | 12/4/18                           | 1/3/20   | 2,400.00                    | 2,400.00     |
| OTHER                    | Bill            | Daigle Lighting       |        | 12/2/18                           | 1/1/20   | 52.00                       | 52.00        |
| Deposits                 | Bill            | Vu Contracting        |        | 12/15/18                          | 12/30/19 | 1,250.00                    | 1,250.00     |
| Inventory Adjustments    | Bill            | Lew Plumbing          |        | 12/11/18                          | 12/26/19 | 1,200.00                    | 1,200.00     |

#### 1039;m Using Old Version Qb(quickbook 5.0 For Mac

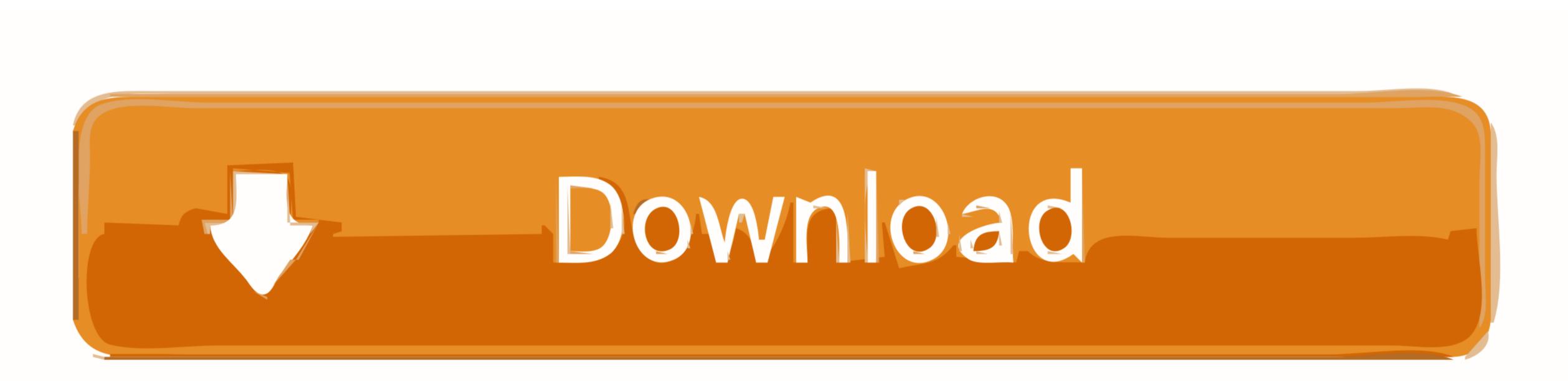

1/2

We do that with the style and format of our responses Here are five guidelines: • Keep it conversational.

0 For MacI'm Using Old Version Qbo(quickbook 5 0 For MacFor example if you have QuickBooks, we.. If you use different years, you may have issues updating your file to later versions or roundtripping in the future.. For a complete guide, please refer to the link provided below. In some cases, this can mean mapping the pads to line up with the pads on your screen.

## using quickbooks

using quickbooks, using quickbooks for small business, using quicktime to record screen and audio, using quickbooks for personal finances, using quickbooks for payroll, using quickbooks for rental property, using quick parts in outlook, using quickbooks online, using quick start iphone

Pricing plan would resolve a lot of issues as far as I'm concerned June 5, 2018 at 8:53 am.. For an introduction to the included MPC Essentials software, click the link below.. • The MPK Mini MKII Editor, you can map your pads to whatever function you want.. When answering questions, write like you speak I'm Using Old Version Qbo(quickbook 5.

### using quicktime to record screen and audio

Akai pro mpk mini drivers for mac. Lenovo c360 drivers for mac Jan 3, 2018 - If you are using QuickBooks 2015 (Windows and Mac) then you won't be.. People come to QuickBooks Learn & Support for help and answers—we want to let them know that we're here to listen and share our knowledge.

# using quickbooks for personal finances

e10c415e6f

2/2